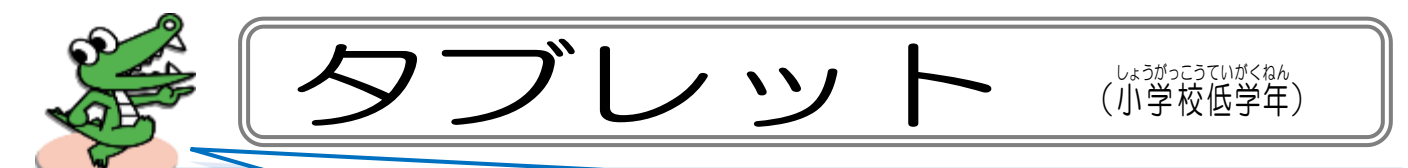

みなさんが使うタブレットは、 手成小学校の みんなが使 うとても大事なものです。

約束 やくそく をしっかり守って まも 大切 たいせつ に使い つか ましょう。

## 。*。*<br>使うときの注意

- 手をきれいにしてから使いましょう。
- ・ていねいに、やさしく使い つか ましょう。
- 落とさないように気をつけて持ちましょう。
- ・使わない つ か ときは、カバー か ば ー をとじましょう。

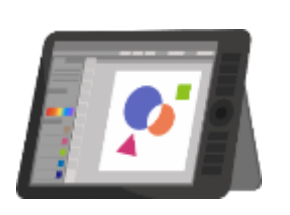

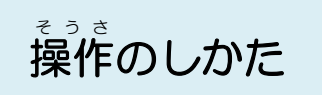

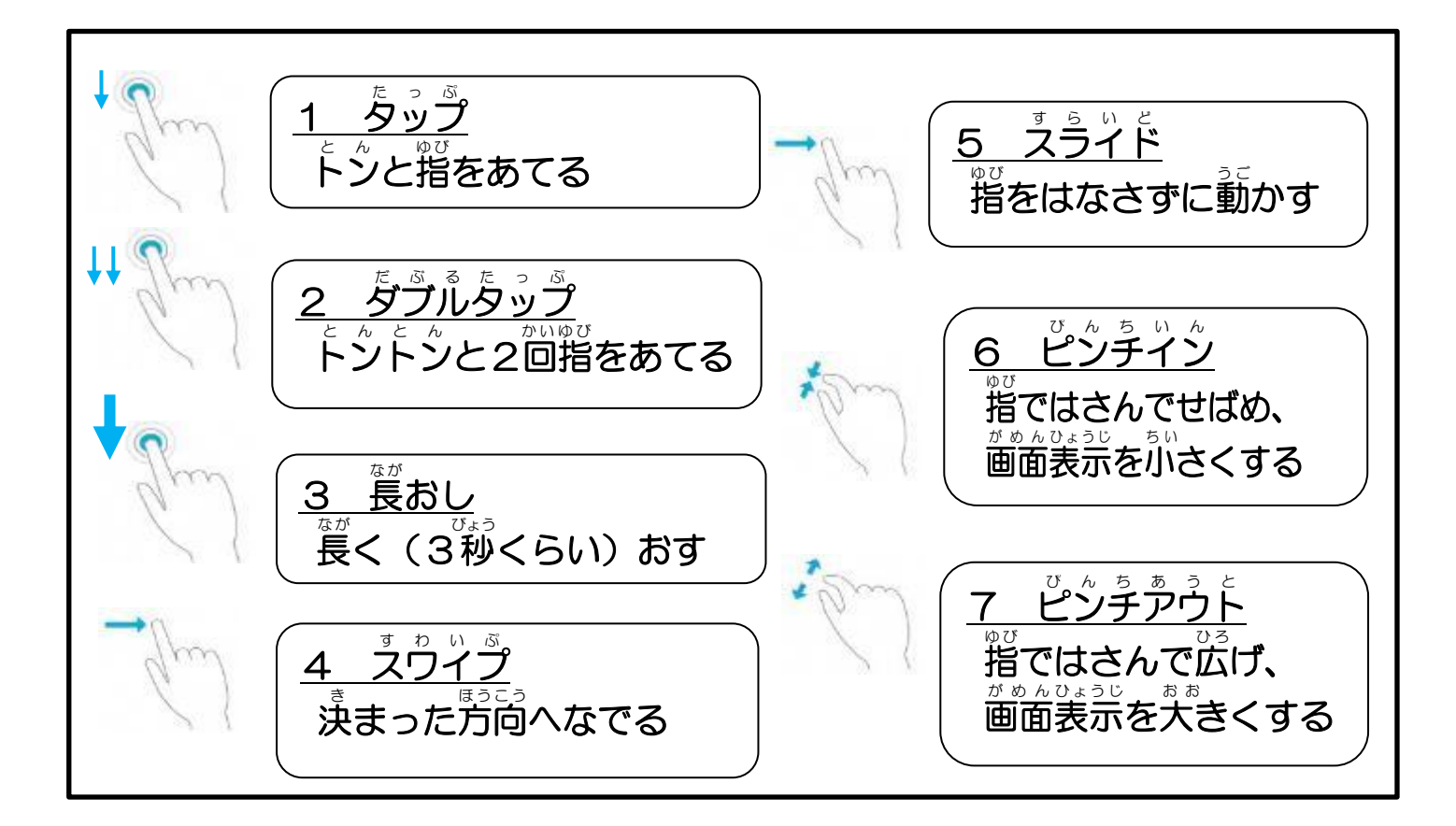

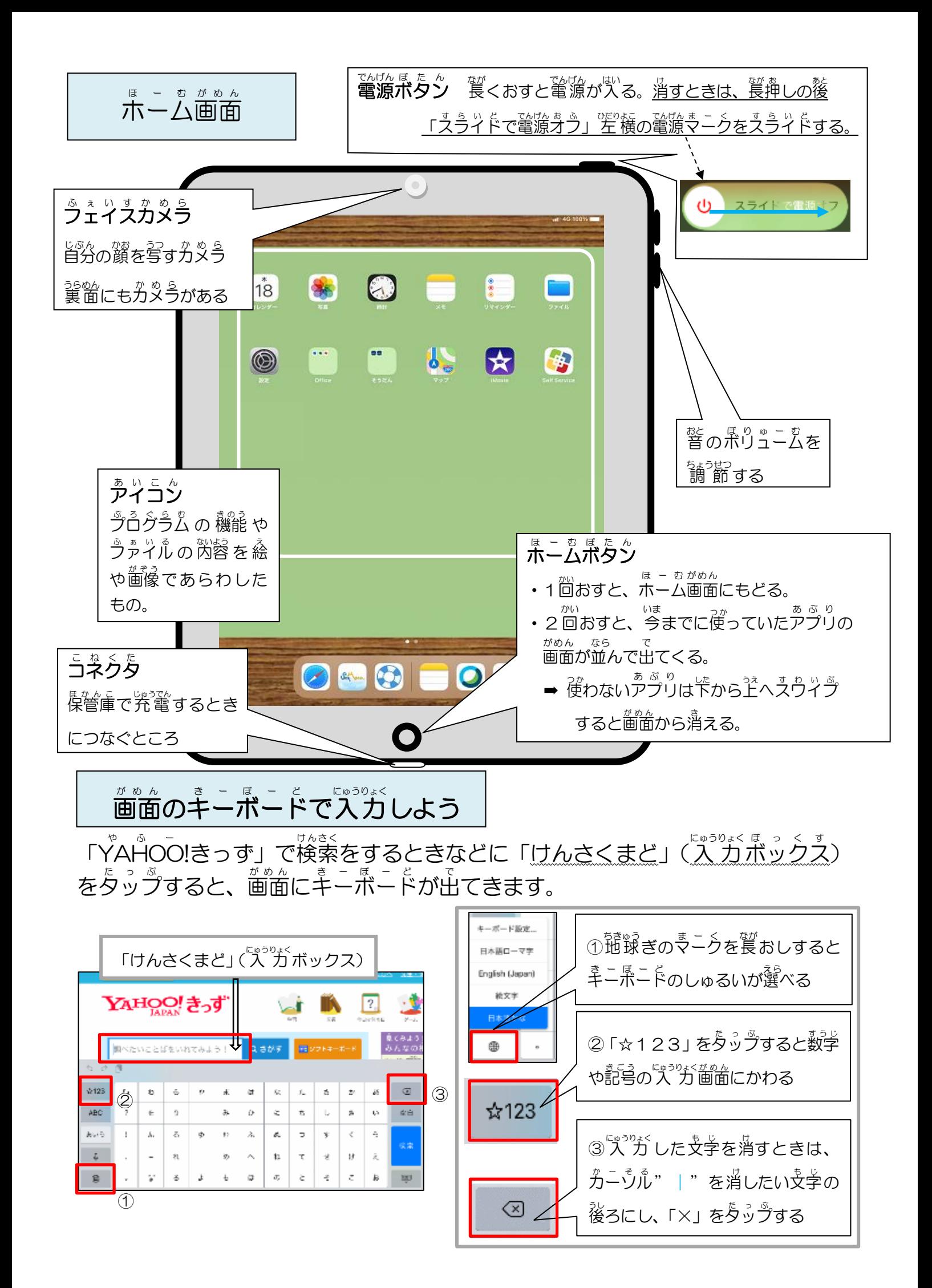